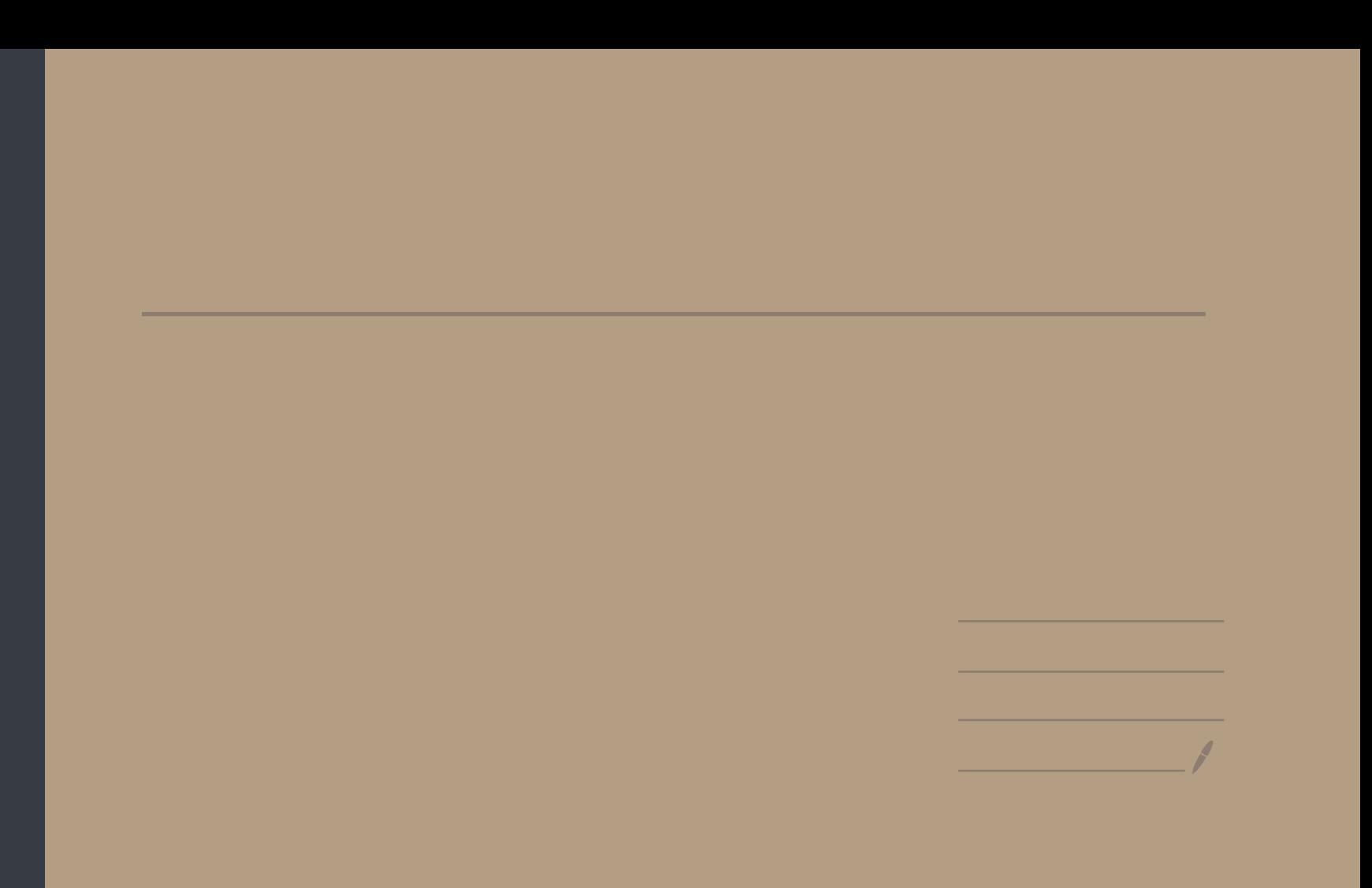

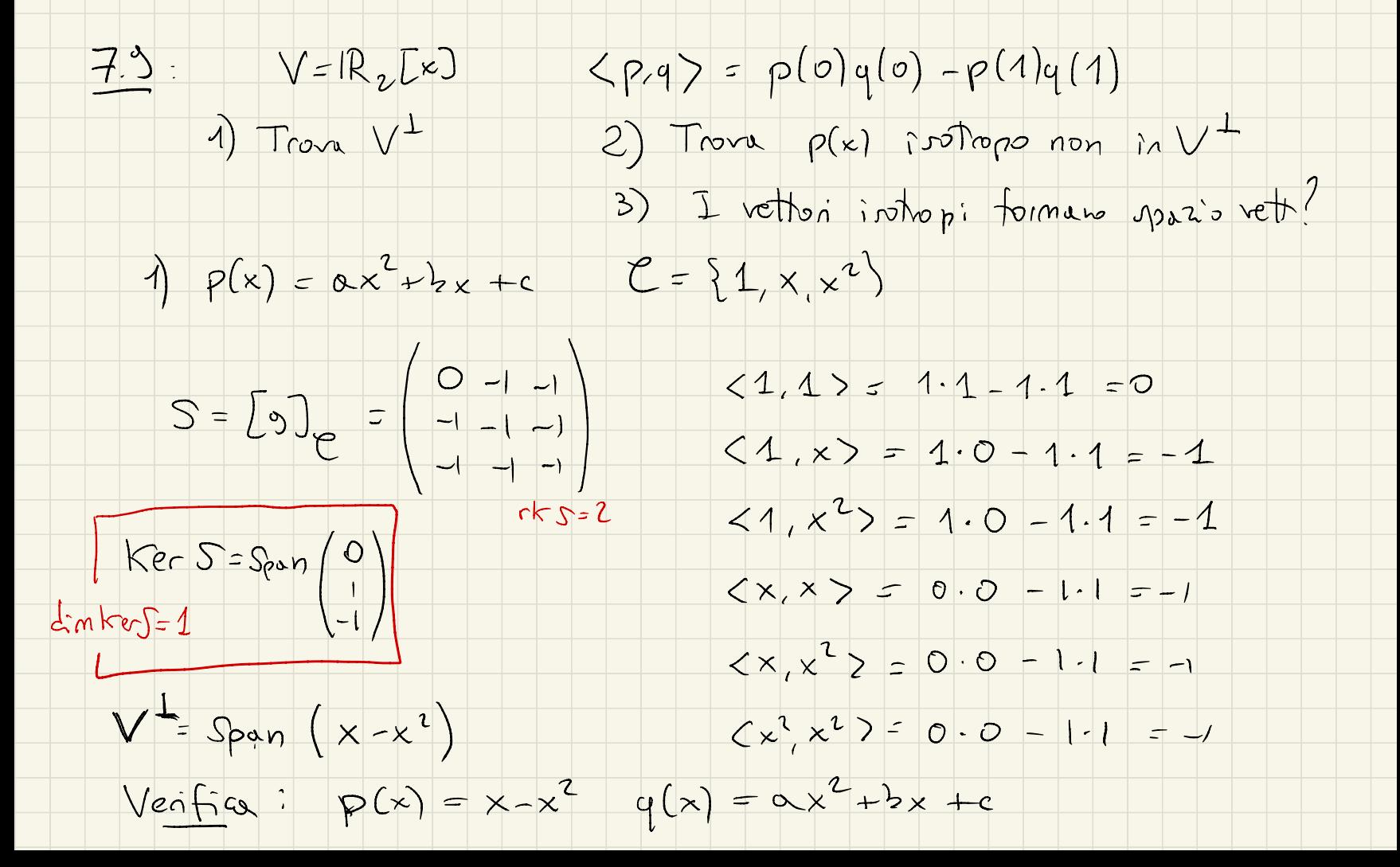

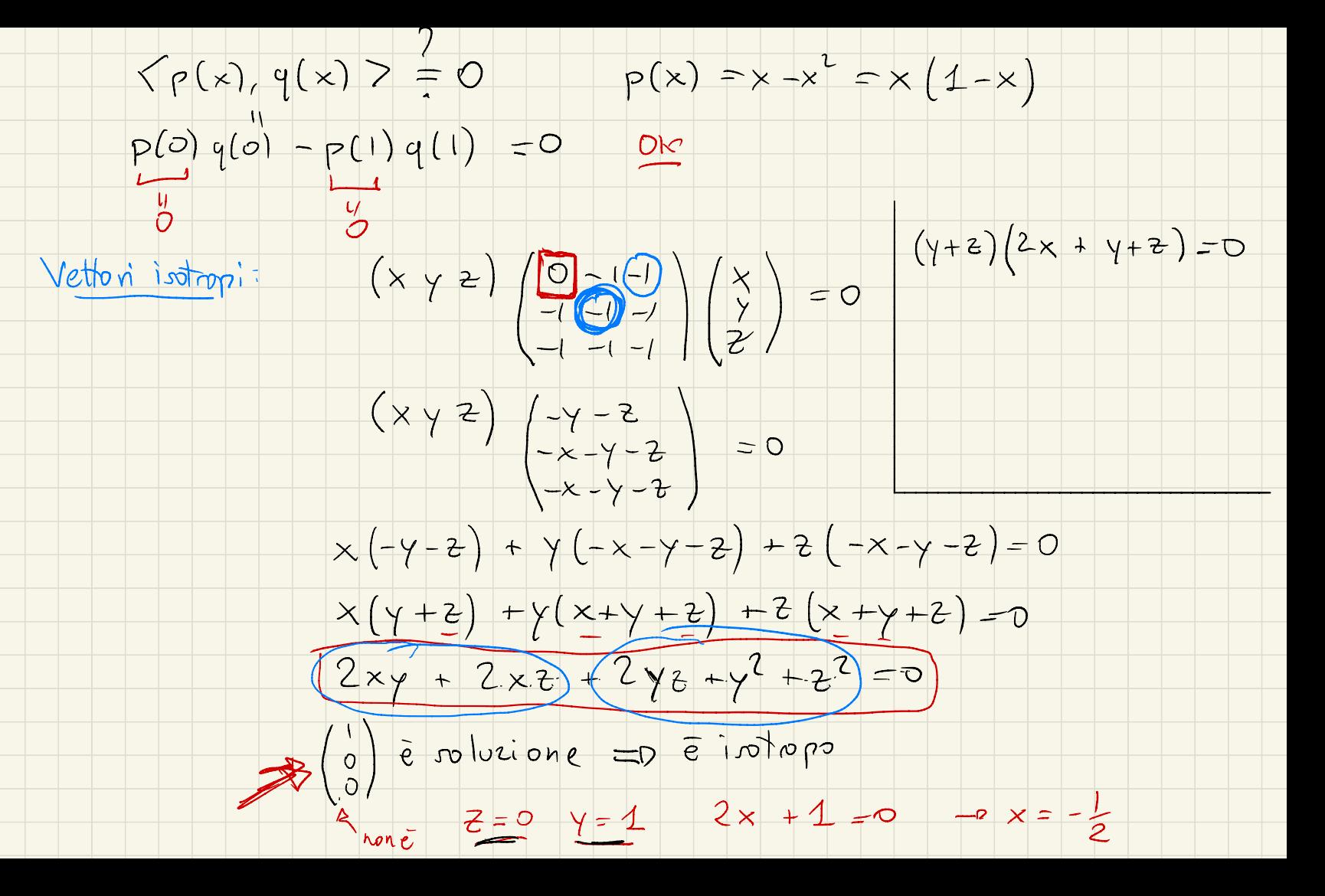

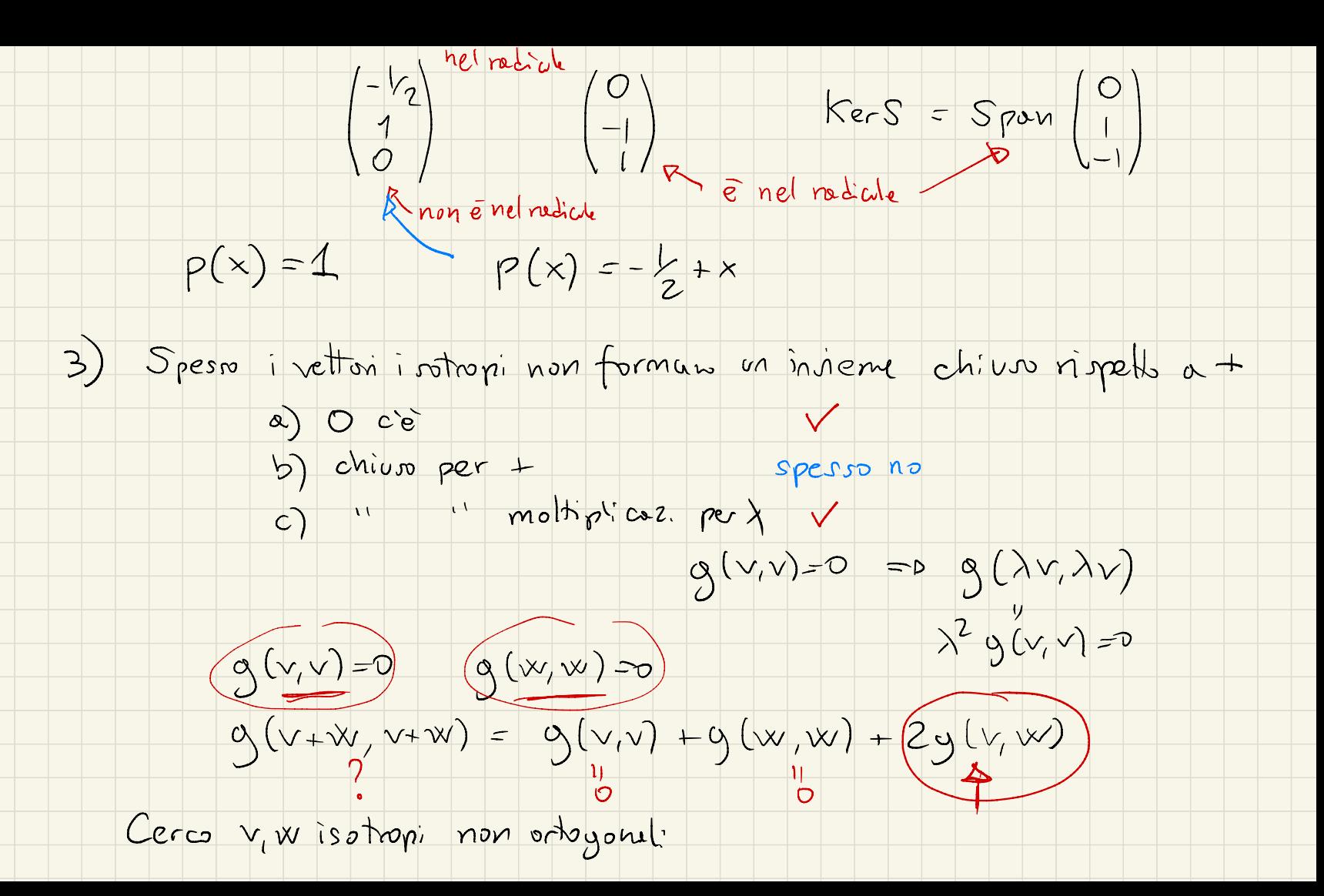

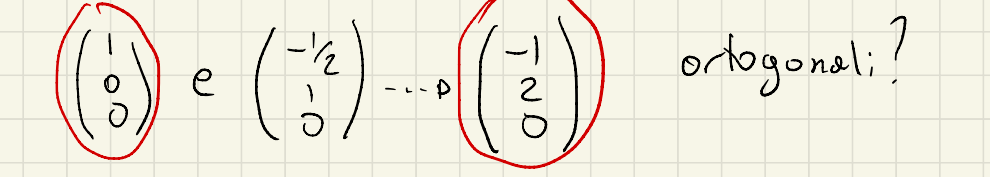

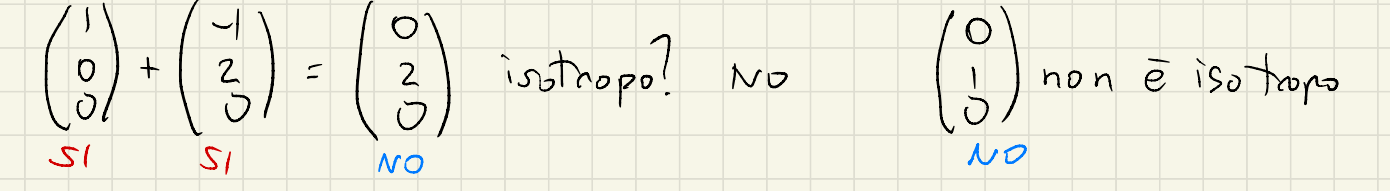

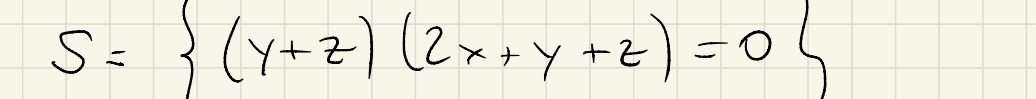

 $\sqrt{s_1}$ 

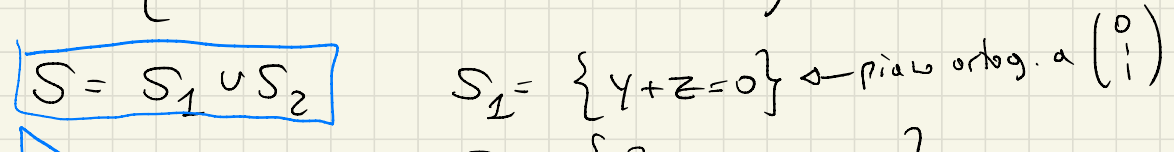

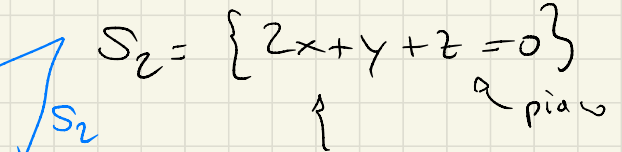

pian ortogonale a (2)

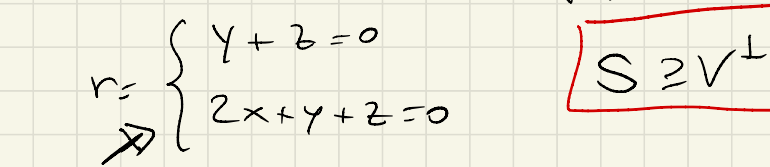

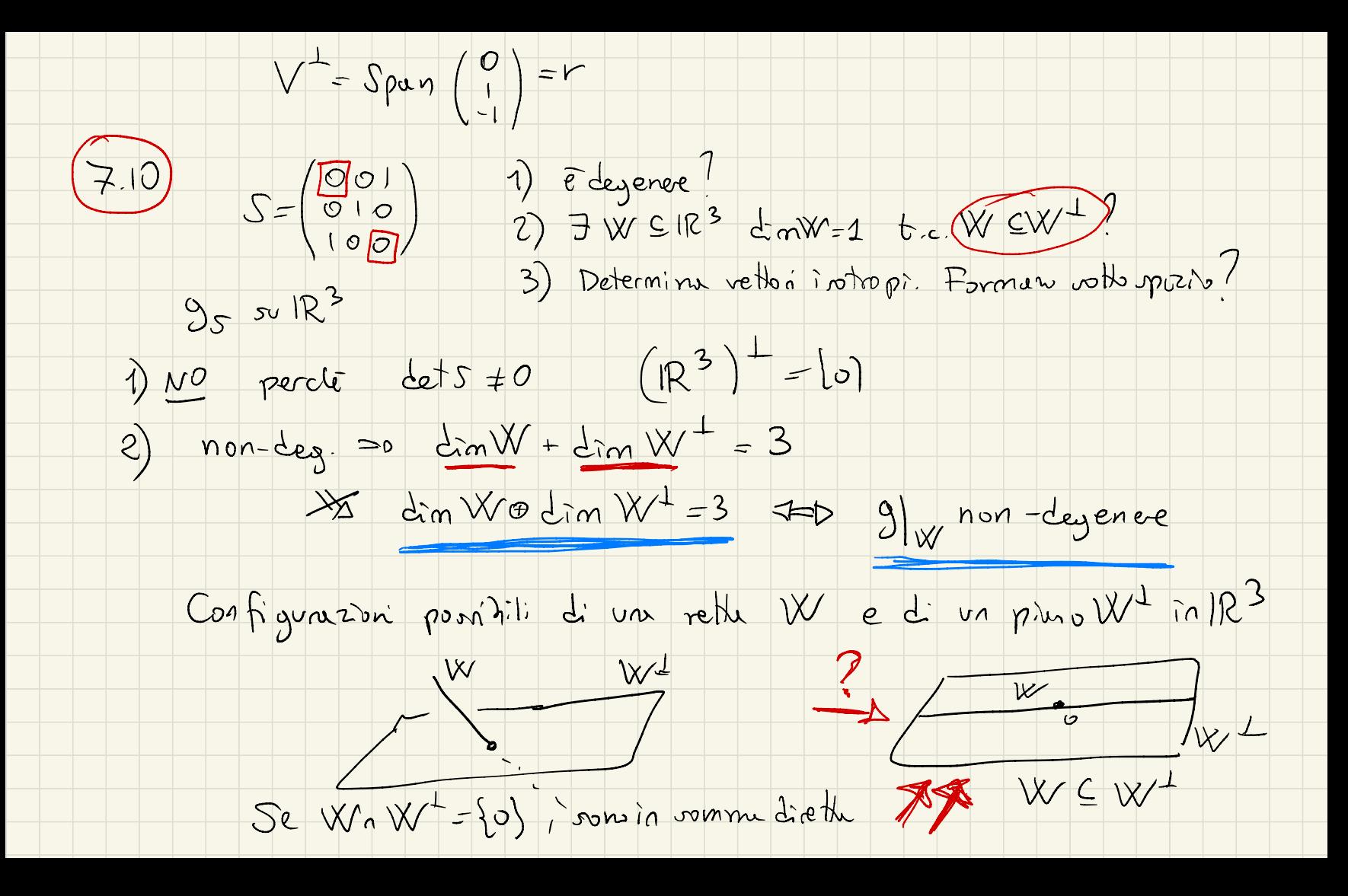

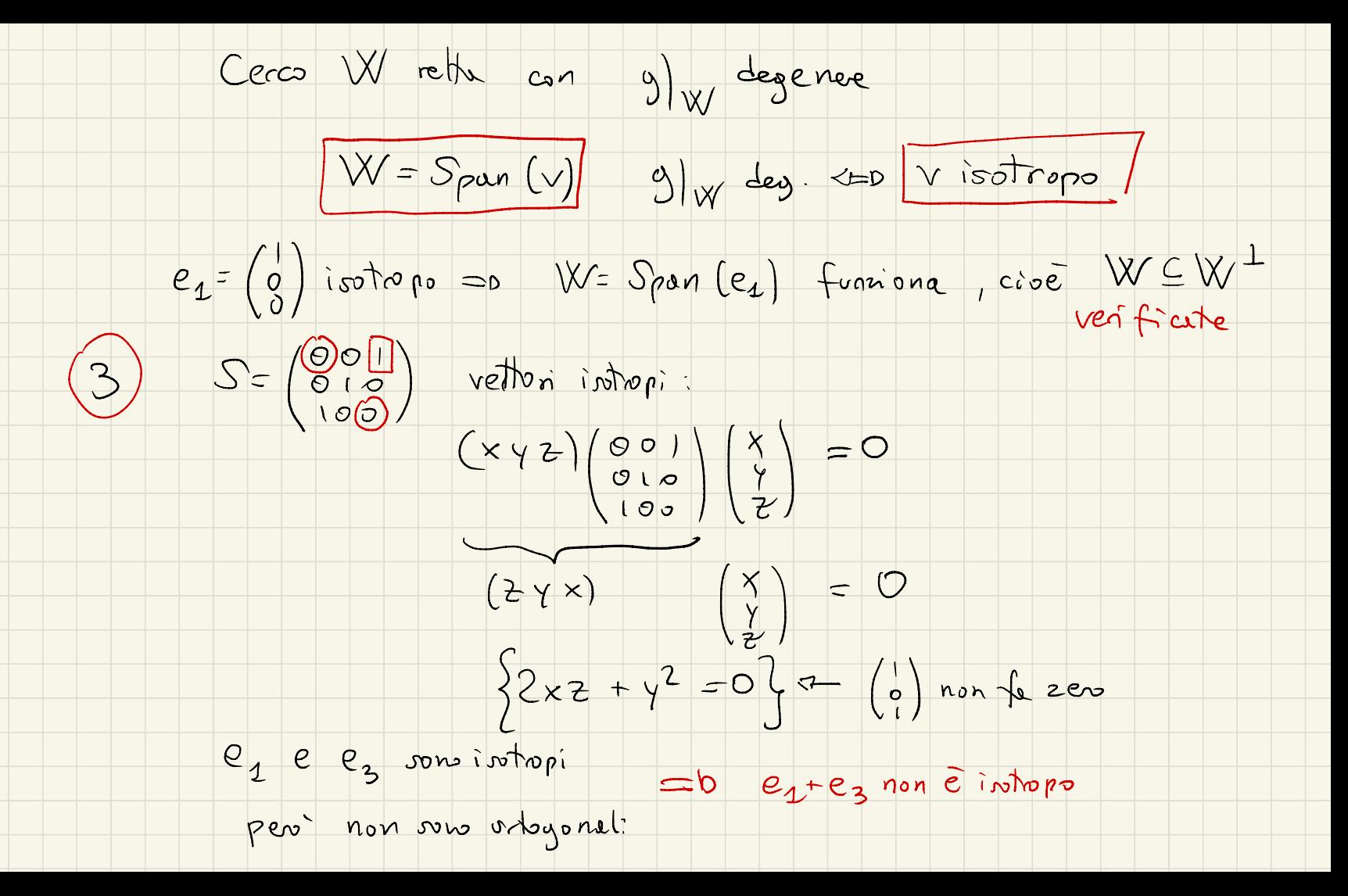

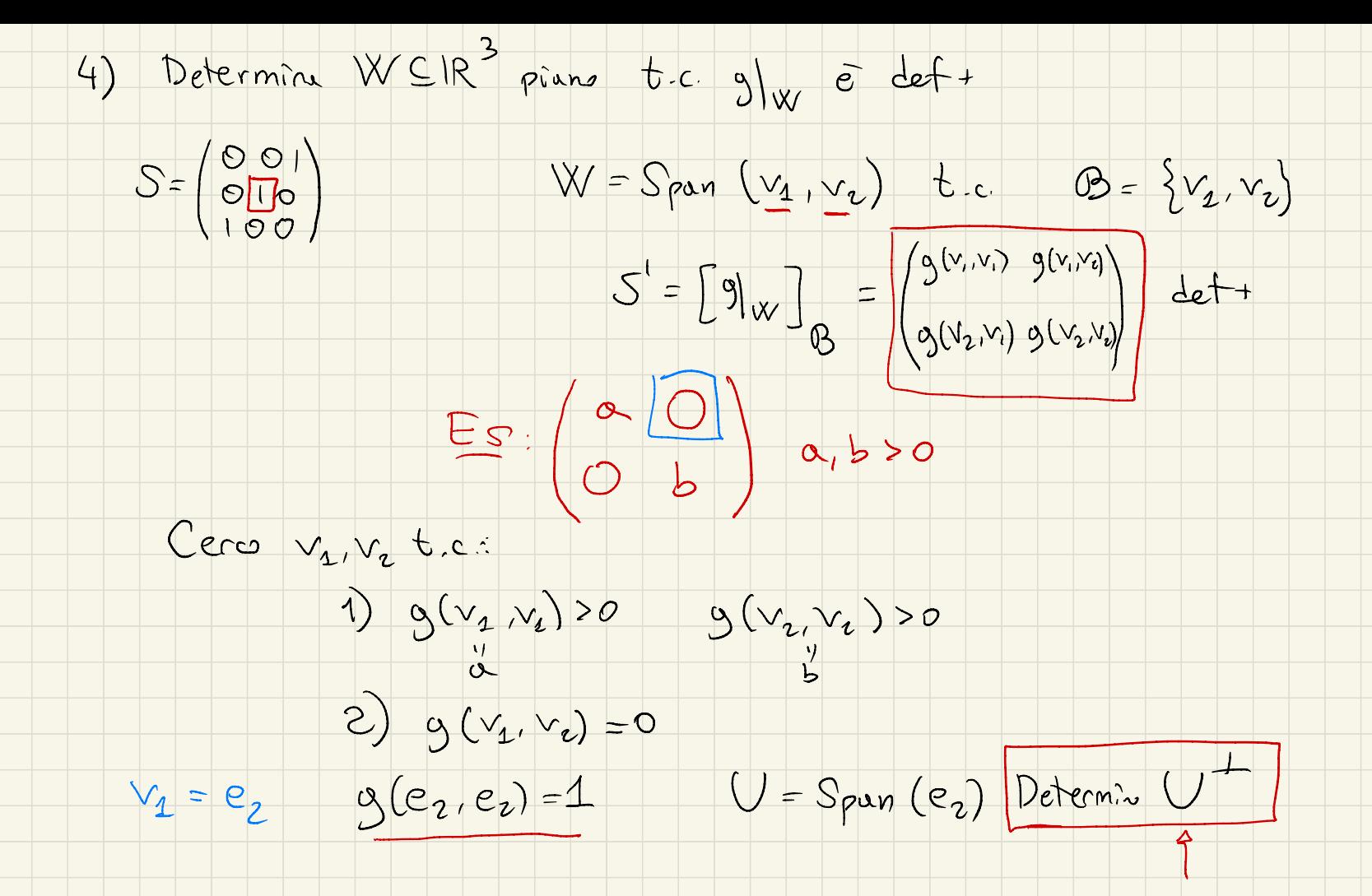

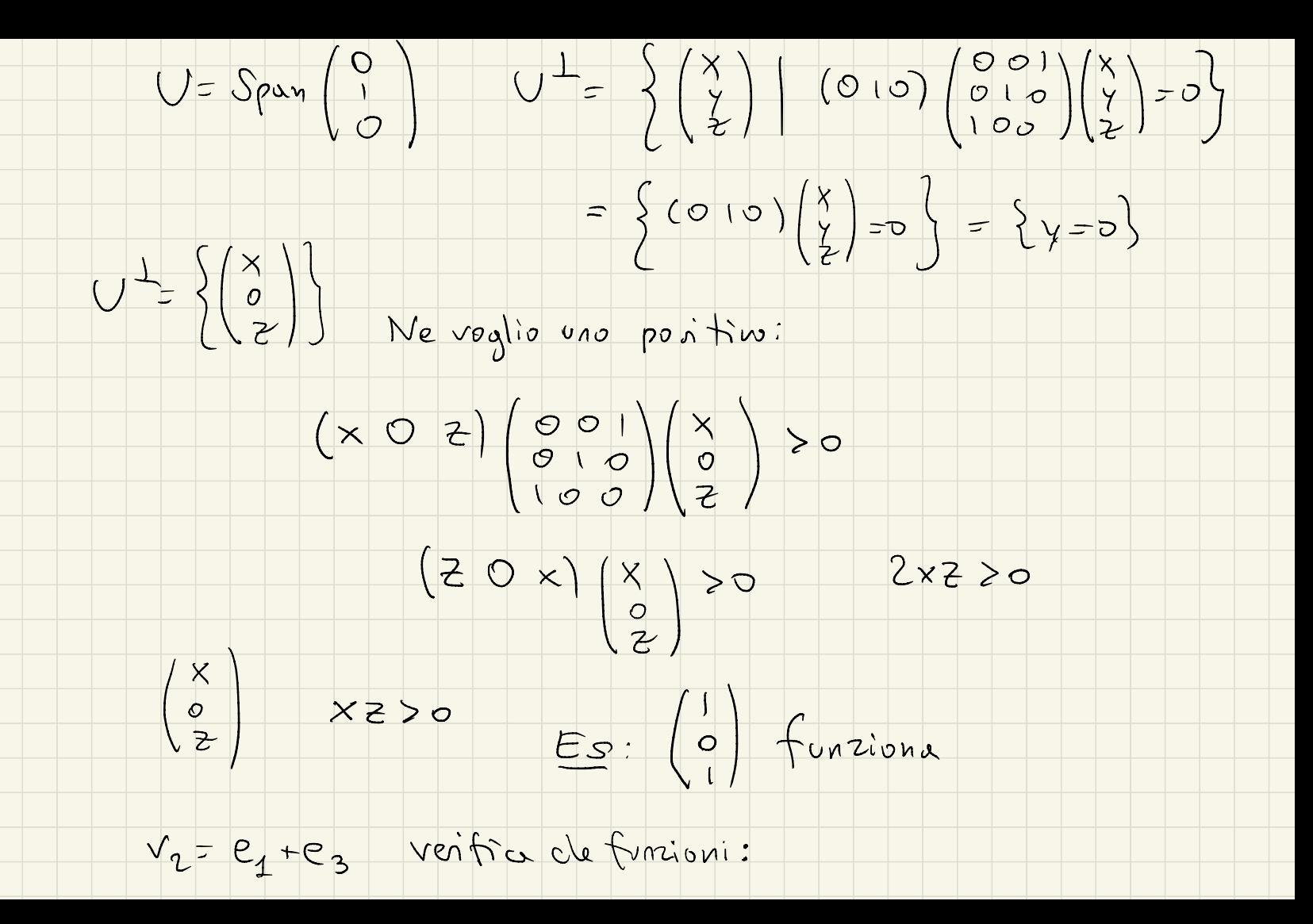

5 Determina WCIR3 pians  $t-c$  9)  $w$  degener.

 $S = \begin{pmatrix} 0 & 0 \\ 0 & 0 \\ 0 & 0 \end{pmatrix}$  $W = Span(e_1, e_2)$   $B = \{e_1, e_2\}$  $\begin{bmatrix} 0 \\ 0 \\ w \end{bmatrix}$  =  $\begin{pmatrix} 0 & (e_1,e_1) & (e_2,e_2) \\ 0 & (e_1,e_1) & (e_2,e_2) \end{pmatrix}$  =  $\begin{pmatrix} 0 & 0 \\ 0 & 1 \end{pmatrix}$ é desence (4)  $S = \begin{pmatrix} 305 \\ 011 \\ 51-7 \end{pmatrix}$  W= Span  $(e_1, e_1)$  $9|w \in det +$  $7.11 - 2)$  V  $sp.vet$ , g  $U \subseteq (U^{\perp})^{\perp}$  Se gron-deg. allow  $U = (U^{\perp})^{\perp}$ 

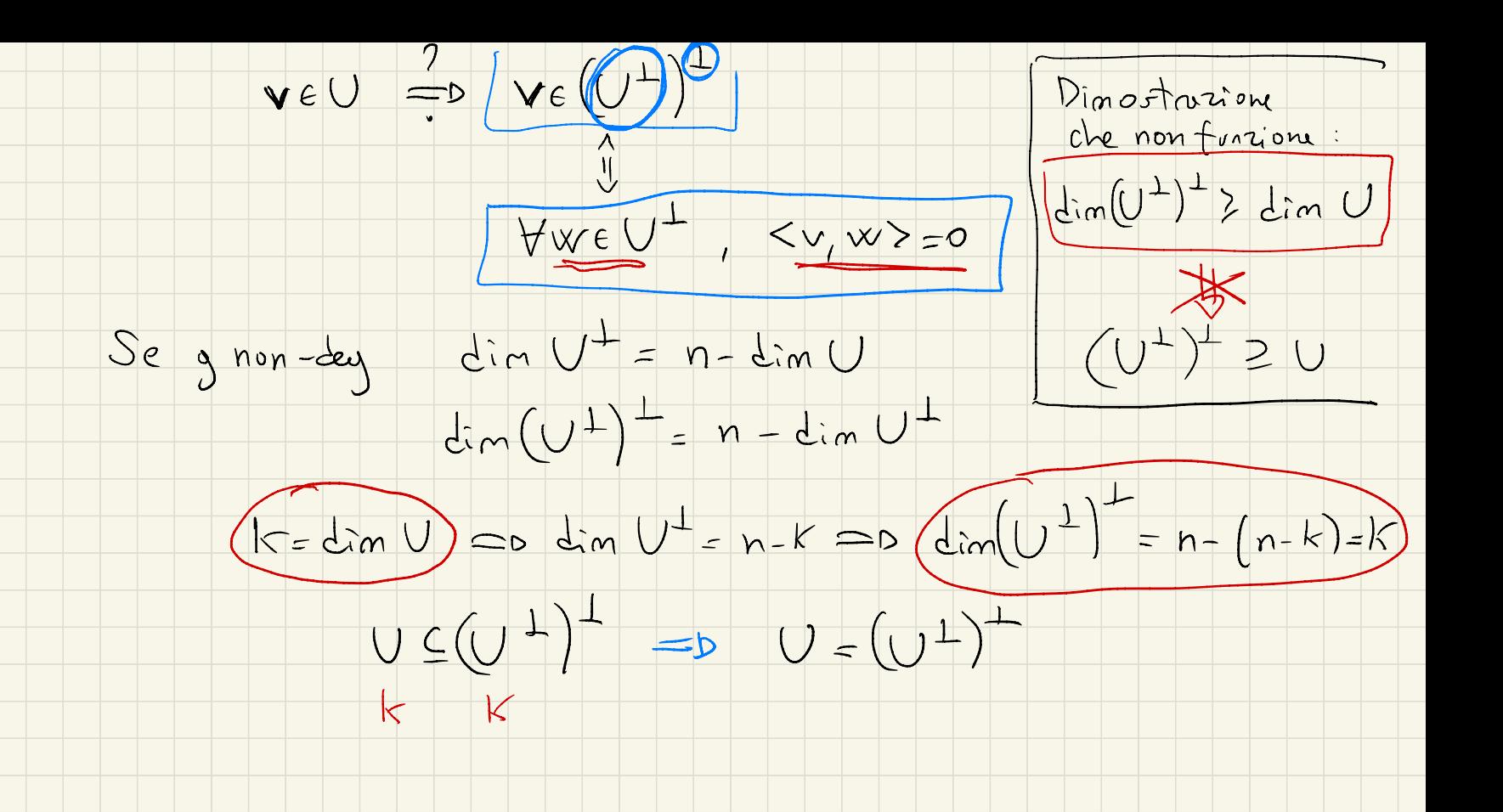

Segnatura

![](_page_11_Figure_1.jpeg)

- La SEGNATURA è vou terna di numeri (i+, i-, io)
	- O L'INDICE DI POSITIVITA<sup>T</sup>E la massima dimensione

di un rotherporio WCV su cui la restrizione di y è def +

 $se$  g(v,v) < 0 + v = 0

O L'INDICE DI NEGATIVITA (" "

Un prodotto reelure y é

OL'INDICE DI NULLITA è

 $i_o = \frac{1}{2} m V^{\perp}$ DEPINITO MEGATIVO

Ricordiamo che per Sylvester 7 sempre

une bue B = { V2, - 1V n d ortogonie

![](_page_12_Figure_0.jpeg)

![](_page_13_Figure_0.jpeg)

![](_page_14_Figure_0.jpeg)

![](_page_15_Figure_0.jpeg)